# 1 Bounding Boxes for Bézier Curves

#### TikZ Library bbox

```
\usepgflibrary{bbox} % ATEX and plain TEX and pure pgf
\usepgflibrary[bbox] % ConTEXt and pure pgf
\text{Useth} /usetikzlibrary{bbox} % MFX and plain TFX when using Tik Z
\text{Use} ikzlibrary [bbox] % ConTEXt when using TikZ
```
This library provides methods to determine tight bounding boxes for Bézier curves. This library loads and uses the fpu library. While this library might possibly work with TeX or ConTeXt, this has never been tested.

#### 1.1 Bounding box without the library

TikZ determines the bounding box of (cubic) Bezier curves by establishing the smallest rectangle that contains the end point and the two control points of the curve.

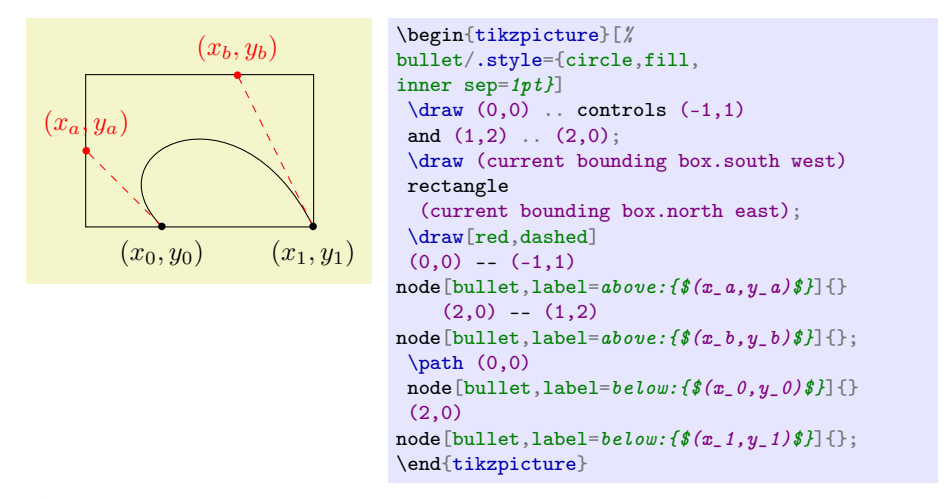

As one can see from this illustration, this may lead to drastic overestimates of the bounding box.

#### 1.2 Computing the bounding box

Establishing the precise bounding box has been discussed in various places, the following discussion uses in part the results from [https://pomax.github.io/](https://pomax.github.io/bezierinfo/) [bezierinfo/](https://pomax.github.io/bezierinfo/). What is a cubic Bézier curve? A cubic Bézier curve running from  $(x_0, y_0)$  to  $(x_1, y_1)$  with control points  $(x_a, y_a)$  and  $(x_b, y_b)$  can be parametrized by

<span id="page-0-0"></span>
$$
\gamma(t) = \begin{pmatrix} x(t) \\ y(t) \end{pmatrix} = \begin{pmatrix} t^3 x_1 + 3t^2 (1-t) x_b + (1-t)^3 x_0 + 3t (1-t)^2 x_a \\ t^3 y_1 + 3t^2 (1-t) y_b + (1-t)^3 y_0 + 3t (1-t)^2 y_a \end{pmatrix}, \quad (1)
$$

where t runs from 0 to 1 (and  $\gamma(0) = (x_0, y_0)$  and  $\gamma(1) = (x_1, y_1)$ ). Surely, the bounding box has to contain  $(x_0, y_0)$  and  $(x_1, y_1)$ . If the functions  $x(t)$  and  $y(t)$ have extrema in the interval [0, 1], then the bounding box will in general be larger than that. In order to determine the extrema of the curve, all we need to find the

extrema of the functions  $x(t)$  and  $y(t)$  for  $0 \le t \le 1$ . That is, we need to find the solutions of the quadratic equations

$$
\frac{\mathrm{d}x}{\mathrm{d}t}(t) = 0 \quad \text{and} \quad \frac{\mathrm{d}y}{\mathrm{d}t}(t) = 0. \tag{2}
$$

Let's discuss  $x$  first. If the discriminant

$$
d := x_0 x_1 - x_1 x_a + x_a x_a - x_0 x_b - x_a x_b + x_b x_b \tag{3}
$$

is greater than 0, there are two solutions

$$
t_{\pm} = \frac{x_0 - 2x_a + x_b \pm \sqrt{d}}{x_0 - x_1 - 3(x_a - x_b)}.
$$
\n(4)

If the denominator  $x_0 - x_1 - 3(x_a - x_b)$  vanishes, one may use the l'Hospital rule to determine the solutions. In this case, we need to make sure that the bounding box contains, say  $(x(t_-, y_0))$  and  $(x(t_+), y_0)$ . If  $d \leq 0$ , the bounding box does not need to be increased in the  $x$  direction. On the other hand, if there are solutions, one needs include the points  $(x(t_{\pm}), y_0)$  with  $x(t)$  from [\(1\)](#page-0-0) in the bounding box.

The analogous statements apply to  $y(t)$ .

### 1.3 Using the library

<span id="page-1-0"></span> $/pgf/bezier boundary box = \langle boolean \rangle$  (default true)

Turn the tight bounding box algorithm on and off. The initial value is false. Caveat: As can be seen from the derivations, the necessary computations involve the squaring of lengths and taking ratios of lengths, which can easily lead to dimension too large errors. The library uses fpu to account for that, but errors may still occur.

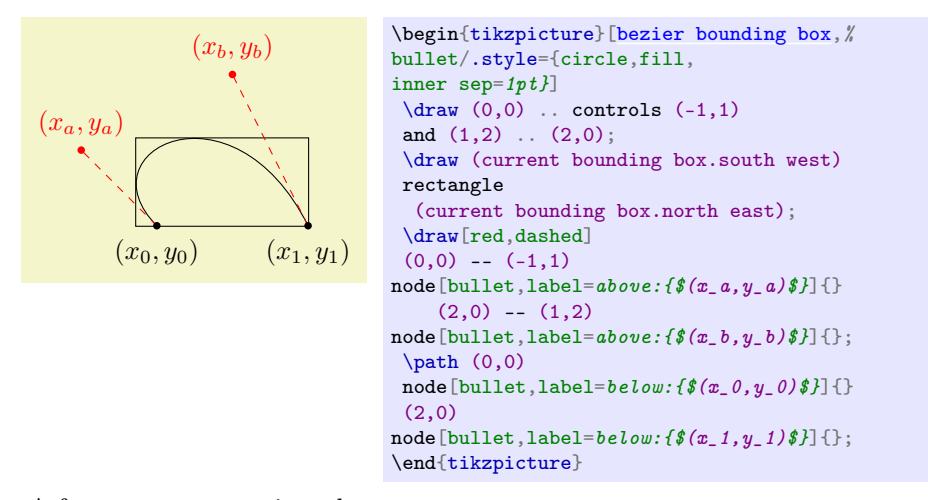

- A few comments are in order.
- 1. For paths with arrow heads one may need to load the bending library. This is because otherwise the quick arrow head distorts the path, and this happens after the bounding box has been computed. Even worse, arrow heads could get deformed.
- 2. If you shorten a path by some negative length, the bounding box will not be accurate either. However, this has nothing to do with curves, it also applies to straight lines. So this is not specific to the bbox library but something that one may want to keep in mind.
- 3. Let us also note that the computations can lead to Dimension too large errors. These errors do not come directly from the computations done by the library, which uses fpu for its computations, but from the aftermath. Many of these problems can be avoided by using the fpu library also for computing reciprocals, which can be achieved using the key /pgf/fpu/install only={reciprocal}. This allows one to fix many Dimension too large errors in other libraries, which are not related to the present one, and also fixes inaccuracies of (inverse) transformations when the scale factors are not integer.

## 1.4 Reporting a bug

This library is maintained at the GitHub repository [tikz-bbox,](https://github.com/marmotghost/tikz-bbox) where issues can get reported. The author is also active on the noncommercial TEX  $Q \& A$  site [topanswers.xyz/tex,](https://topanswers.xyz/tex) where requests that are not issues in the strict sense can be discussed.